# Search for Travelers a user can enter for

Use this guide to find all the travelers a specific user is authorized to enter travel on behalf of. You can also see how to enter additional travelers the user can enter for if the travelers are unable to enter that information themselves.

#### 1. Go to Travel Admin WorkCenter.

#### 2. Click on Review Authorized Exp Users.

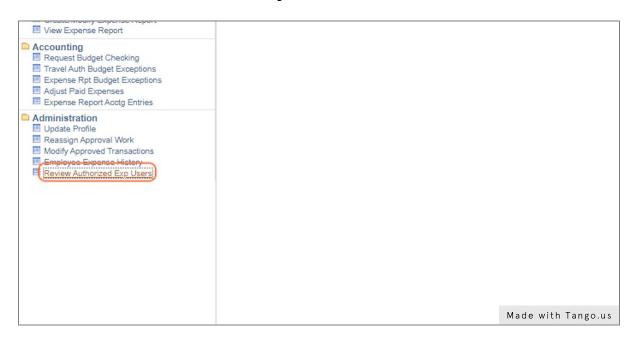

3. Select the User ID radio button.

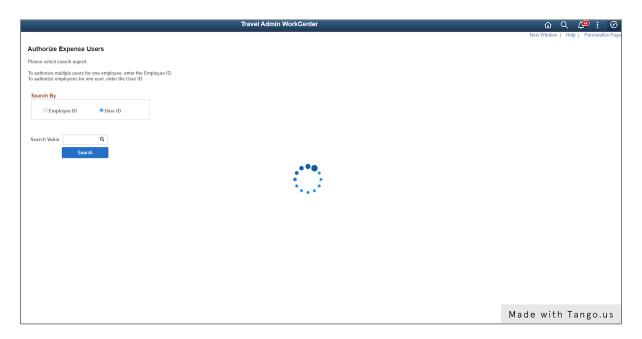

4. Enter or search for the User ID of the person for whom you are checking who they can enter on behalf of.

| Nodify Travel Auth<br>avel Authorization<br>Travel Authorizations                                               | To authorize employees for one user, enter the User ID. |
|----------------------------------------------------------------------------------------------------|---------------------------------------------------------|
| Reports<br>Nodify Expense Report<br>pense Report                                                                | Search By                                               |
| ng<br>Budget Cheoking<br>uth Budget Exceptions<br>Rpt Budget Exceptions<br>aid Expenses<br>Report Acctg Entries | ○ Employee ID                                           |
| ration<br>Profile<br>n Approval Work<br>oproved Transactions<br>e Expense History<br>Authorized Exp Users       | Search Value J038204 Q<br>Search                        |
|                                                                                                    | Made with Tango.us                                      |

#### 5. Click Search.

| ify Expense Report<br>se Report<br>dget Checking<br>Budget Exceptions<br>t Budget Exceptions<br>Expenses<br>aport Acctg Entries<br>on<br>Tile<br>pproval Work<br>oved Transactions<br>Expense History<br>norized Exp Users | ports                                                             | Search By     |         |                    |
|----------------------------------------------------------------------------------------------------|-------------------------------------------------------------------|---------------|---------|--------------------|
| dget Checking<br>Budget Exceptions<br>t Budget Exceptions<br>Expenses<br>sport Acctg Entries<br>on<br>file<br>oproval Work<br>oved Transactions<br>papense History                                                         |                                                                   | 0.5           |         |                    |
| t Budget Exceptions<br>Expenses<br>eport Acctg Entries<br>on<br>file<br>oproval Work<br>oved Transactions<br>Expense History                                                                                               |                                                                   | O Employee ID | User ID |                    |
| on<br>file<br>pproval Work<br>oved Transactions<br>Expense History                                                                                                    | ot Budget Exceptions<br>Expenses                                  |               |         |                    |
|                                                                                                    | on<br>file<br>pproval Work<br>oved Transactions<br>opense History |               |         |                    |
|                                                                                                    |                                                                   |               |         |                    |
|                                                                                                    |                                                                   |               |         | Made with Tango.us |

6. A new screen will display showing all of the travelers the user listed at the top of the page can enter on behalf of. If you need to enter additional travelers, click on the + button at the right end of the bottom row of names.

|             |                                         |                                     | Travel Admin Work     | Center |    | ណិ         | QL   | 🙅 : 🔍       | Ø   |
|-------------|-----------------------------------------|-------------------------------------|-----------------------|--------|----|------------|------|-------------|-----|
|             |                                         |                                     |                       |        |    | New Window | Help | Personalize | Pag |
| Authoriz    | e Expense Users - User                  |                                     |                       |        |    |            |      |             |     |
| Search Tyr  | be User ID                              |                                     |                       |        |    |            |      |             |     |
|             | ue J038204 Jamie Sis                    | co - 00061                          |                       |        |    |            |      |             |     |
|             | yee IDs on this page to allow this user | to view or modify expense transacti | ions on their behalf. |        |    |            |      |             |     |
|             |                                         |                                     |                       |        |    |            |      |             |     |
| Authorize   | Expense Users - User                    |                                     | I 1-2 of 2            | ~ >    | h. |            |      |             |     |
|             |                                         |                                     |                       |        |    |            |      |             |     |
|             | *Empl ID                                | Name                                | *Authorization Level  |        |    |            |      |             |     |
| 1           | 1000003403 Q                            | Shelley Whiteside                   | Edit & Submit 🗸       | +      | -  |            |      |             |     |
| 2           | 10000038204 <b>Q</b>                    | Jamie Sisco                         | Edit & Submit 🗸       | +      | -  |            |      |             |     |
|             |                                         |                                     |                       |        |    |            |      |             |     |
| Sav         | 0                                       |                                     |                       |        |    |            |      |             |     |
| Return to S | in and                                  |                                     |                       |        |    |            |      |             |     |
| Return to a | earch                                   |                                     |                       |        |    |            |      |             |     |
|             |                                         |                                     |                       |        |    |            |      |             |     |
|             |                                         |                                     |                       |        |    |            |      |             |     |
|             |                                         |                                     |                       |        |    |            |      |             |     |
|             |                                         |                                     |                       |        |    |            |      |             |     |
|             |                                         |                                     |                       |        |    |            |      |             |     |
|             |                                         |                                     |                       |        |    |            |      |             |     |
|             |                                         |                                     |                       |        |    |            |      |             |     |
|             |                                         |                                     |                       |        |    | Made with  | n Ta | ngou        |     |
|             |                                         |                                     |                       |        |    |            | a    |             | ,   |

#### 7. Click on Look up Empl ID

|   | *Empl ID   |   | Name              |           |
|---|------------|---|-------------------|-----------|
| 1 | 1000003403 | ۹ | Shelley Whiteside | Edit & Su |
| 2 | 1000038204 | ۹ | Jamie Sisco       | Edit & Su |
| 3 |            | ٩ |                   | Edit & Su |

#### 8. Change the operators, if needed, to help locate the correct traveler.

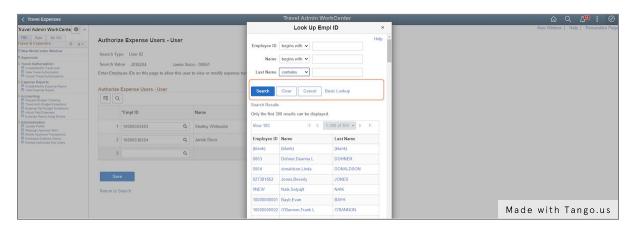

# 9. Type in your search criteria.

| ( Travel Expenses                                                                                            |                         |                                               |                   |                                             | -             | Travel Admin W                   | orkCenter                            | 10     | 🟠 ର 🔎 : 🖉          |
|----------------------------------------------------------------------------------------------------|-------------------------|-----------------------------------------------|-------------------|---------------------------------------------|---------------|----------------------------------|--------------------------------------|--------|--------------------|
| avel Admin WorkCente 🕸 👒                                                                                     | Cente 🔯 «               |                                               | Look Up Empl ID × |                                             |               |                                  | New Window   Help   Personalize Page |        |                    |
| 8E Rpts My WC<br>wel & Expenses C o +                                                                        | Authori                 | ze Expense Users -                            | User              |                                             | Employee ID   | begins with 🗸                    |                                      | Help ^ |                    |
| łew WorkCenter Window<br>opprovals                                                                           |                         | pe User ID                                    |                   |                                             | Name          | begins with 👻                    |                                      | - 1    |                    |
| ravel Authorization<br>Create/Modify Travel Auth<br>Vew Travel Authorization<br>Canoel Travel Authorizations |                         | ilue J038204<br>oyee IDs on this page to allo |                   | co - 00061<br>to view or modify expense tra | Last Name     | contains v Moorn                 | nari                                 |        |                    |
| xpense Reports<br>Create/Modify Expense Report<br>View Expense Report                                        |                         |                                               | Search            | Clear Cancel                                | Basic Lookup  | - 1                              |                                      |        |                    |
| Coounting<br>E Request Budget Checking<br>Travel Auth Budget Exceptions                                      | TIF Q.<br>"Empl ID Name |                                               |                   |                                             | Search Result |                                  |                                      | - 8    |                    |
| Expense Rpt Budget Exceptions<br>Adjust Paid Expenses<br>Expense Report Accts Entries                        |                         |                                               |                   |                                             |               | o<br>800 results can be displaye | d.                                   | . 1    |                    |
| kdministration<br>E Update Profile<br>E Reassign Approval Work                                               | 1                       | 1000003403                                    | Q                 | Shelley Whiteside                           | View 100      | 16 (c)                           | 1-300 of 300 👻 🕨                     | E.     |                    |
| Modify Approved Transactions     Employee Expense History     Review Authorized Exp Users                    | 2                       | 10000038204                                   | Q                 | Jamie Sisco                                 | Employee ID   | Name                             | Last Name                            |        |                    |
|                                                                                                    |                         |                                               | Q                 |                                             | (blank)       | (blank)                          | (blank)                              |        |                    |
|                                                                                                    |                         |                                               |                   |                                             | 0003          | Dohner,Deanna L                  | DOHNER                               |        |                    |
|                                                                                                    |                         | -                                             |                   |                                             | 0004          | donaldson,Linda                  | DONALDSON                            |        | Made with Tango.us |

### 10. Click Search.

| < Travel Expenses                                                                                                    |             |                      |                   |                                              |                                                                                                    | Travel Admin Wo                  | rkCenter         |                                      | r 🗘 🖓 : Ø          |
|----------------------------------------------------------------------------------------------------|-------------|----------------------|-------------------|----------------------------------------------|----------------------------------------------------------------------------------------------------|----------------------------------|------------------|--------------------------------------|--------------------|
| Travel Admin WorkCente 🍄 😐                                                                                            |             |                      | Look Up Empl ID × |                                              |                                                                                                    |                                  | ×                | New Window   Help   Personalize Page |                    |
| T&E Rpts My WC<br>Travel & Expenses C o +                                                                             | Authoriz    | ze Expense Users - I | Jser              |                                              | Employee ID                                                                                                    | begins with 🖌                    | ł                | Help                                 |                    |
| E New WorkCenter Window                                                                                               | Search Typ  | Search Type User ID  |                   |                                              |                                                                                                    |                                  |                  |                                      |                    |
| Travel Authorization  CreateModily Travel Auth View Travel Authorization  Cancel Travel Authorization                 |             |                      |                   | co - 00061<br>to view or modify expense trai |                                                                                                    | contains v Moorma                | n                |                                      |                    |
| Expense Reports     Grade/Modify Expense Report     Mex Expense Report                                                | Authorize   | Expense Users - User |                   |                                              | Search                                                                                                    | Clear Cancel B                   | isic Lookup      |                                      |                    |
| Accounting     Request Budget Checking     Travel Auth Budget Exceptions                                              | m; Q        |                      |                   |                                              | [insertion of the local of the local of the |                                  |                  |                                      |                    |
| Expense Rpt Budget Exceptions     Adjust Paid Expenses     Expense Report Actig Entres                                |             | *Empl ID             |                   | Name                                         | Search Result<br>Only the first 3                                                                                                    | s<br>00 results can be displayed |                  |                                      |                    |
| Administration     Update Portie     Update Portie     Teacage Approved Transactions     Modely Approved Transactions |             | 1000003403           | Q                 | Shelley Whiteside                            | View 100                                                                                                    | (4 4 1                           | 300 of 300 🛩 🕨 🕅 |                                      |                    |
| Employee Expense History<br>Review Authorized Exp Users                                                               | 2           | 10000038204          | Q                 | Jamie Sisco                                  | Employee ID                                                                                                    | Name                             | Last Name        |                                      |                    |
|                                                                                                    | 3           |                      | Q                 |                                              | (blank)                                                                                                    | (blank)                          | o (blank)        |                                      |                    |
|                                                                                                    |             |                      |                   |                                              | 0003                                                                                                    | Dohner,Deanna le                 | OHNER            |                                      |                    |
|                                                                                                    | Sav         | 10                   |                   |                                              | 0004                                                                                                    | donaldson,Linda •                |                  | -                                    |                    |
|                                                                                                    |             |                      |                   |                                              | 027381852                                                                                                    | Jones, Beverly                   | JONES            | -                                    |                    |
|                                                                                                    | Return to S | Search               |                   |                                              | ONEW                                                                                                    | Naik,Satyajit                    | NAIK             | -                                    |                    |
|                                                                                                    |             |                      |                   |                                              | 1000000001                                                                                                    |                                  | BAYH             |                                      |                    |
|                                                                                                    |             |                      |                   |                                              |                                                                                                    | O'Bannon,Frank L                 | O'BANNON         |                                      |                    |
|                                                                                                    |             |                      |                   |                                              |                                                                                                    | Athey,Cindy L                    | ATHEY            |                                      |                    |
|                                                                                                    |             |                      |                   |                                              |                                                                                                    | Johnsen,Dawn                     | JOHNSEN          |                                      |                    |
|                                                                                                    |             |                      |                   |                                              |                                                                                                    | Hancock,Anne Marie               | HANCOCK          |                                      |                    |
|                                                                                                    |             |                      |                   |                                              |                                                                                                    | Russo,Angela M                   | RUSSO            |                                      |                    |
|                                                                                                    |             |                      |                   |                                              |                                                                                                    | Ventura Linda Kay                | VENTURA          |                                      |                    |
|                                                                                                    |             |                      |                   |                                              | 1000000008                                                                                                    | Hogsett, Joseph H                | HOGSETT          |                                      |                    |
|                                                                                                    |             |                      |                   |                                              | 1000000009                                                                                                    | New,Thomas L                     | NEW              |                                      |                    |
|                                                                                                    |             |                      |                   |                                              | 1000000010                                                                                                    | Peterson,Barton R                | PETERSON         |                                      |                    |
| <b>S</b>                                                                                                    | 4           |                      |                   |                                              | 1000000011                                                                                                    | Gery,Michael E                   | GERY             |                                      | Made with Tango.us |

11. Click on the Peoplesoft ID or name of the correct person. That person information should populate on the line.

| < Travel Expenses                                                                                                    |                                                                           | Travel Admin WorkCenter                                 | ଲ ର 🚇 : Ø                            |
|----------------------------------------------------------------------------------------------------|---------------------------------------------------------------------------|---------------------------------------------------------|--------------------------------------|
| Travel Admin WorkCente 🔹 🐇                                                                                                    |                                                                           | Look Up Empl ID ×                                       | New Window   Help   Personalize Page |
| T&E Rpts My WC Travel & Expenses D or                                                                                                    | Authorize Expense Users - User                                            | Employee ID begins with 🗸                               |                                      |
| New WorkCenter Window     Approvals                                                                                                    | Search Type User ID                                                       | Name begins with 🗸                                      |                                      |
| Travel Authorization                                                                                                    | Search Value J038204 Jamie Sisco - 00061                                  |                                                         |                                      |
| Cancel Travel Authorization                                                                                                    | Enter Employee IDs on this page to allow this user to view or modify expe | nse trai Last Name contains V MOORMAN                   |                                      |
| Expense Reports     CreateModify Expense Report     Mew Expense Report                                                                                                    | Authorize Expense Users - User                                            | Search Clear Cancel Basic Lookup                        |                                      |
| Accounting     Request Budget Checking     Travel Auth Budget Exceptions                                                                                                    | (mp) Q                                                                    | Search Results                                          |                                      |
| Expense Rpt Budget Exceptions     Adjust Paid Expenses     Expense Report Acitg Entries                                                                                                    | *Empl ID Name                                                             | View 100 I4 4 1-19 of 19 🗸 🕨 🕨                          |                                      |
| Administration  Control of the second second secon | 1 10000003403 Q Shelley Whiteside                                         | Employee ID Name Last Name                              |                                      |
| Modify Approved Transactions     Employee Expense History     Thevee Acthorized Exp Users                                                                                                    | 2 10000038204 Q Jamie Sisco                                               | 10000354390 Barriger-Moorman,Brittany C BARRIGERMOORMAN |                                      |
|                                                                                                    | 3 Q                                                                       | 1000002017 Moorman,RosemaneR* MOORMAN                   |                                      |
|                                                                                                    |                                                                           | 10000002112 Moorman, Grege Lee MOORMAN                  |                                      |
|                                                                                                    |                                                                           | 1000002198 Moorman,Rebecca • • MOORMAN                  |                                      |
|                                                                                                    | Save                                                                      | 10000004433 Moorman.Donnetta MOORMAN                    |                                      |
|                                                                                                    | Return to Search                                                          | 10000038628 Moorman,Steven J MOORMAN                    |                                      |
|                                                                                                    |                                                                           | 1000045723 Moorman,Jeanne E MOORMAN                     |                                      |
|                                                                                                    |                                                                           | 10000045975 Moorman,Carolyn J MOORMAN                   |                                      |
|                                                                                                    |                                                                           | 10000048247 Moorman,Terrence MOORMAN                    |                                      |
|                                                                                                    |                                                                           | 10000053982 Moorman,Tylisa MOORMAN                      |                                      |
|                                                                                                    |                                                                           | 10000054725 Moorman,Eureke MOORMAN                      |                                      |
|                                                                                                    |                                                                           | 10000064260 Moorman,Shanda H MOORMAN                    |                                      |
|                                                                                                    |                                                                           | 10000064421 Moorman,Kelly L MOORMAN                     |                                      |
|                                                                                                    |                                                                           | 10000244264 Moorman,Diane M. MOORMAN                    |                                      |
|                                                                                                    |                                                                           | 10000268779 Moorman,Whitney R MOORMAN                   |                                      |
|                                                                                                    |                                                                           | 10000276723 Moorman,Tacocia Renee MOORMAN               |                                      |
|                                                                                                    |                                                                           | 10000297199 Moorman,Kelly MOORMAN                       |                                      |
|                                                                                                    |                                                                           |                                                         | Made with Tango.us                   |

#### 12. Choose the Authorization level for that traveler.

|   | Name              | *Authorization Level |  |
|---|-------------------|----------------------|--|
| ٦ | Shelley Whiteside | Edit & Submit 🗸      |  |
| 2 | Jamie Sisco       | Edit & Submit 🗸      |  |
| ٦ | Gregory Moorman   | Edit                 |  |
|   |                   |                      |  |
|   |                   |                      |  |
|   |                   |                      |  |

## 13. Click Save.

| Update Profile           Reassign Approval Work                                                                         | 1           | 1000003403 | ٩    | Shelley White |
|----------------------------------------------------------------------------------------------------|-------------|------------|------|---------------|
| <ul> <li>Modify Approved Transactions</li> <li>Employee Expense History</li> <li>Review Authorized Exp Users</li> </ul> | 2           | 1000038204 | ۹    | Jamie Sisco   |
|                                                                                                    | 3           | 1000002114 | ٩    | Gregory Moor  |
|                                                                                                    | Return to S |            | Made | with Tango.us |